# **Trine 2 Complete Story**

This article is not kept up to date anymore. Go to [the Trine 2 page on ./play.it wiki](http://wiki.dotslashplay.it/en/games/trine-2) for the latest version of this guide.

### **version sold on GOG**

- scripts:
	- dead link removed
	- dead link removed
- target:
	- o gog\_trine\_2\_complete\_story\_2.0.0.4.sh
- dependencies:
	- fakeroot
	- $\circ$  unzip

## **version sold on Humble Bundle**

- scripts:
	- dead link removed
	- dead link removed
- target:
	- trine2 complete story v2 01 build 425 humble linux full.zip
- dependencies:
	- fakeroot
	- $\circ$  unzip

 $\pmb{\times}$ 

# **Usage (version sold on GOG)**

1. Download the scripts, and put them in the directory containing the archive:

ls

```
gog_trine_2_complete_story_2.0.0.4.sh
play-anything.sh
play-trine-2_gog-2.0.0.4.sh
```
2. Install the scripts dependencies:

```
apt-get install fakeroot unzip
```
3. Run the script:

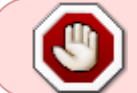

sh ./play-trine-2\_gog-2.0.0.4.sh

4. Wait a couple minutes, The script will end by giving you the commands to launch as root to install the game.

### **Usage (version sold on Humble Bundle)**

1. Download the scripts, and put them in the directory containing the archive:

ls

```
play-anything.sh
play-trine-2_humblebundle-2014-10-16.sh
trine2 complete story v2 01 build 425 humble linux full.zip
```
2. Install the scripts dependencies:

```
apt-get install fakeroot unzip
```
3. Run the script:

```
sh ./play-trine-2_humblebundle-2014-10-16.sh
```
4. Wait a couple minutes, The script will end by giving you the commands to launch as root to install the game.

### **Advanced usage**

This script accept several options to set its behaviour. Follow the links to more details on how to use them.

- [checksum](http://debian-facile.org/utilisateurs:vv222:common:advanced-options#checksum)
- [compression](http://debian-facile.org/utilisateurs:vv222:common:advanced-options#compression)
- [help](http://debian-facile.org/utilisateurs:vv222:common:advanced-options#help)
- [prefix](http://debian-facile.org/utilisateurs:vv222:common:advanced-options#prefix)

### **Links**

[Trine 2 on Wikipedia](https://en.wikipedia.org/wiki/Trine_2)

Permanent link: **<http://debian-facile.org/utilisateurs:vv222:games:trine-2>**

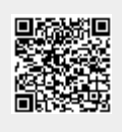

Last update: **17/02/2019 00:18**